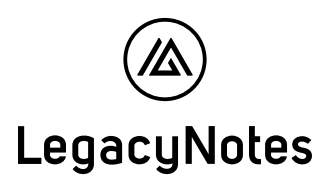

## Planungsübersicht

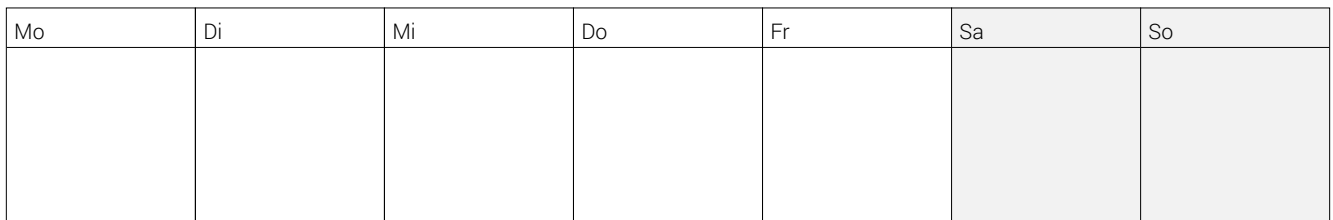

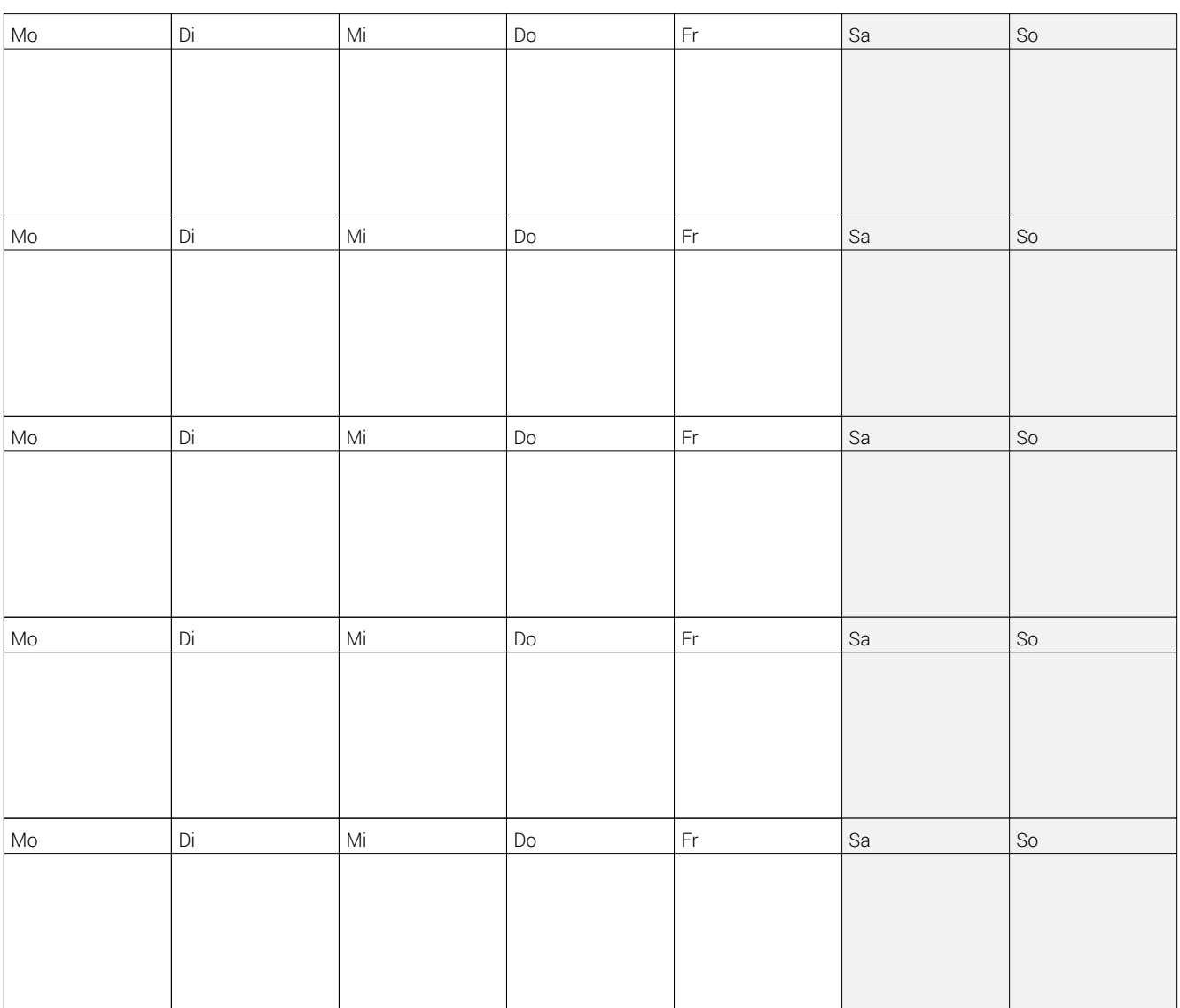

Drucken Sie dieses Dokument mehrmals aus, es wird Ihnen bei der Planung behilflich sein. Berücksichtigen Sie folgende Punkte:

- 1. Todesdatum in der ersten Woche eintragen
- 2. Allfällige Feiertage eintragen (kann Relevanz zu Öffnungszeiten der Ämter haben)
- 3. Allfällige Schulferien prüfen (kann Relevanz für die Verfügbarkeit von Personen haben)
- 4. Termin mit Bestattungsamt festlegen (innert 2 Tage nach dem Todesdatum)
- 5. Terminablauf erstellen (Traueranzeigen, Trauerfeier, Blumen, Leidmahl etc.)